After it is installed, open BorrowBox Tap "Library" and type in "Richmond Upper-Clarence Regional Libraries" Tap on it

# How do I borrow with BorrowBox?

# BorrowBox User Guide

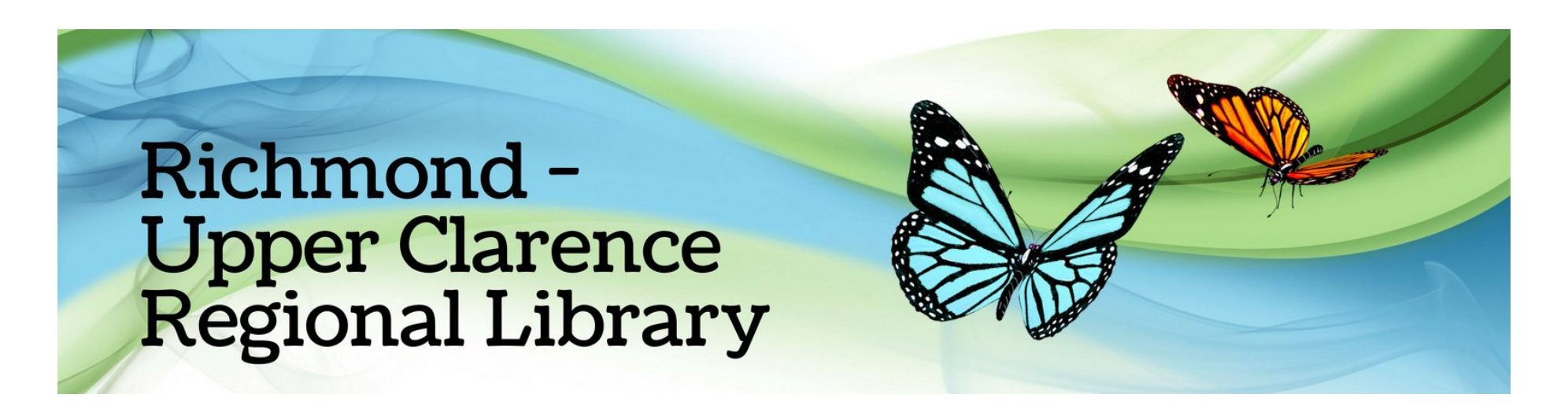

On your device download the BorrowBox app from the App Store or the Google Play Store

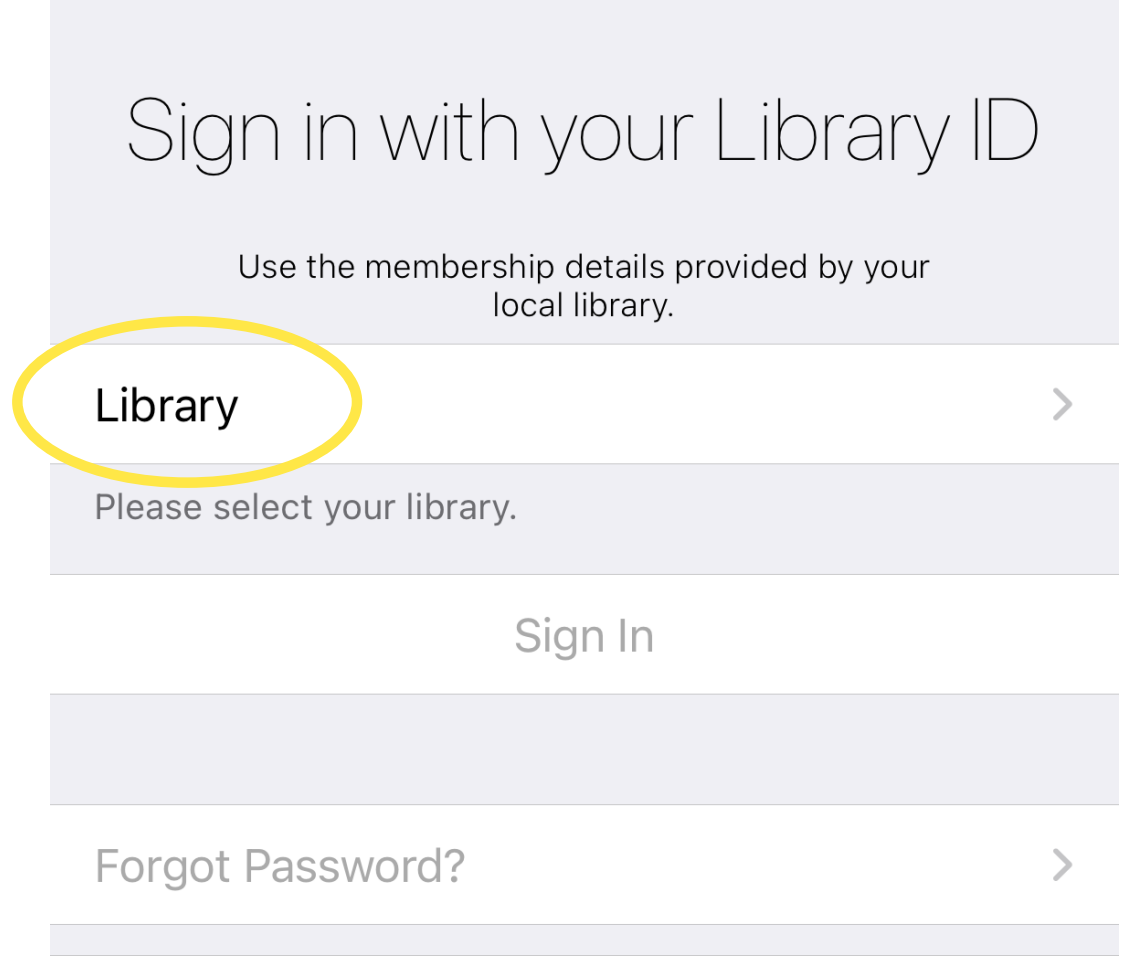

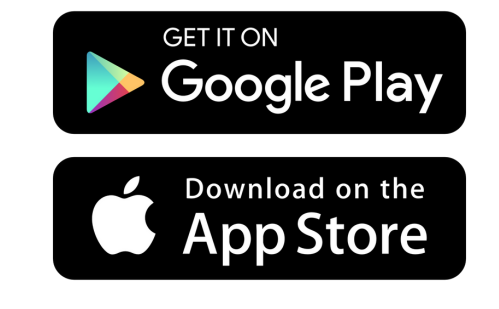

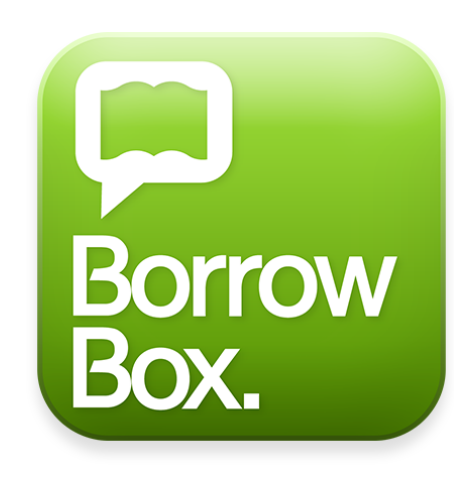

Enter your ID/Barcode (This is your member code found on your

Enter your PIN/Password Your PIN is your date of birth in the format:

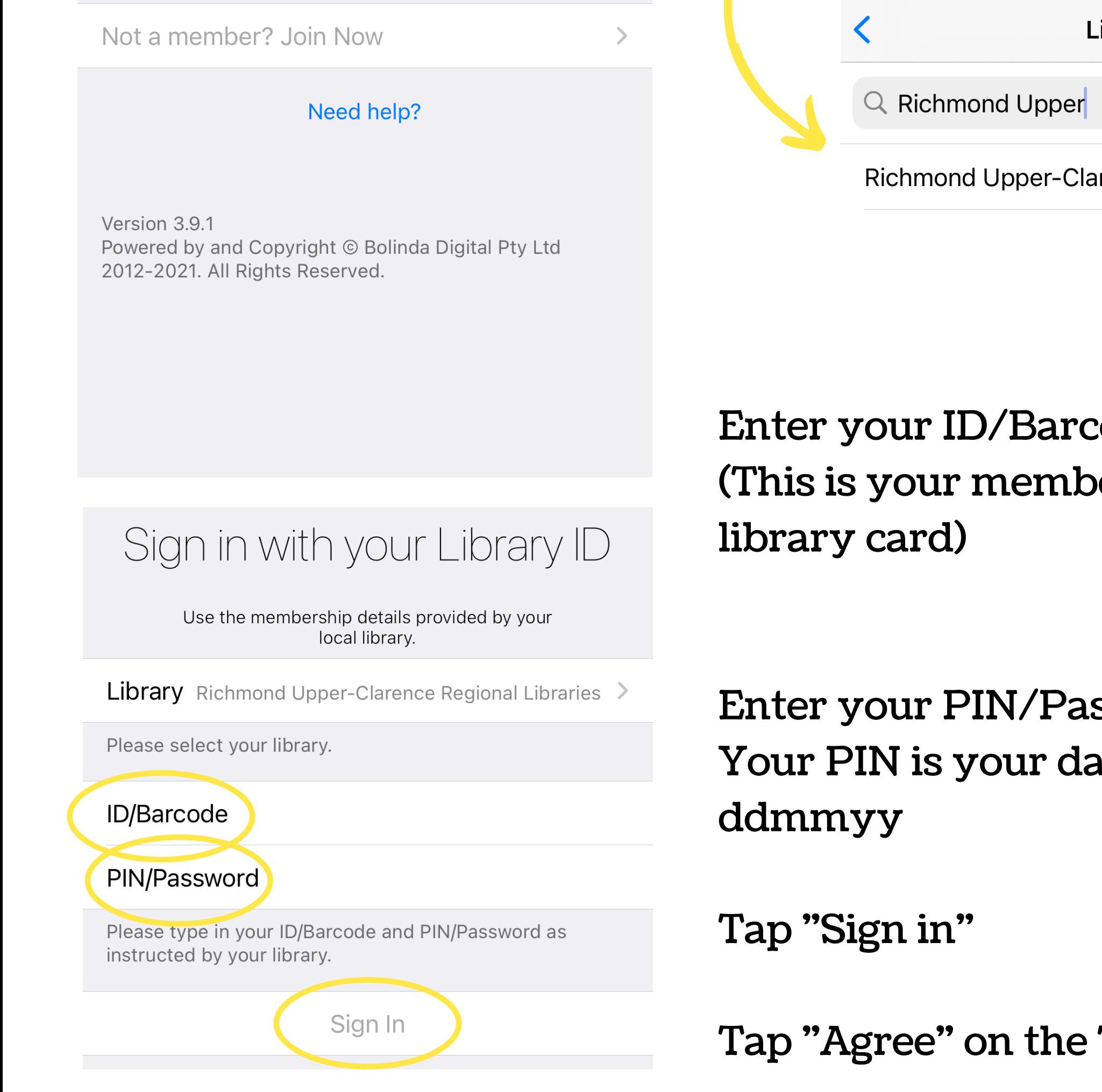

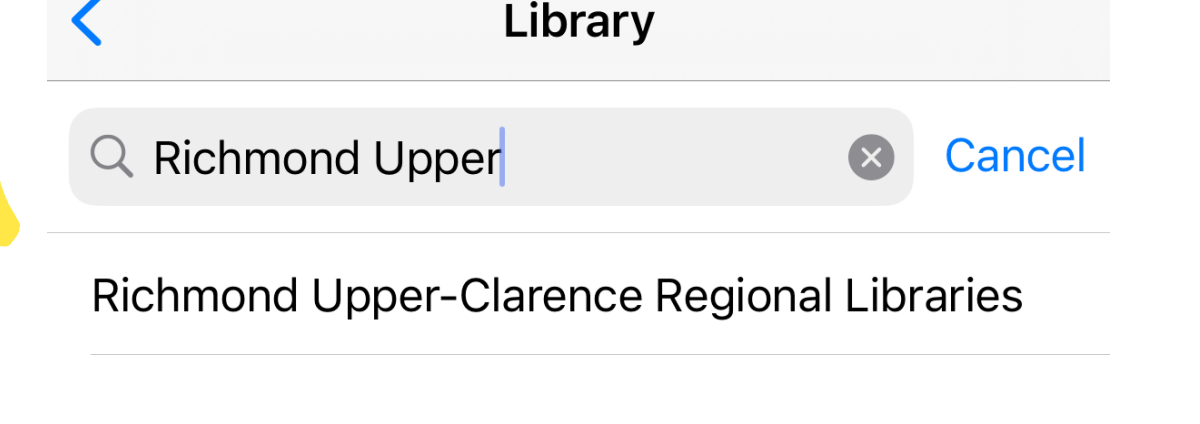

Tap "Agree" on the Terms and Conditions

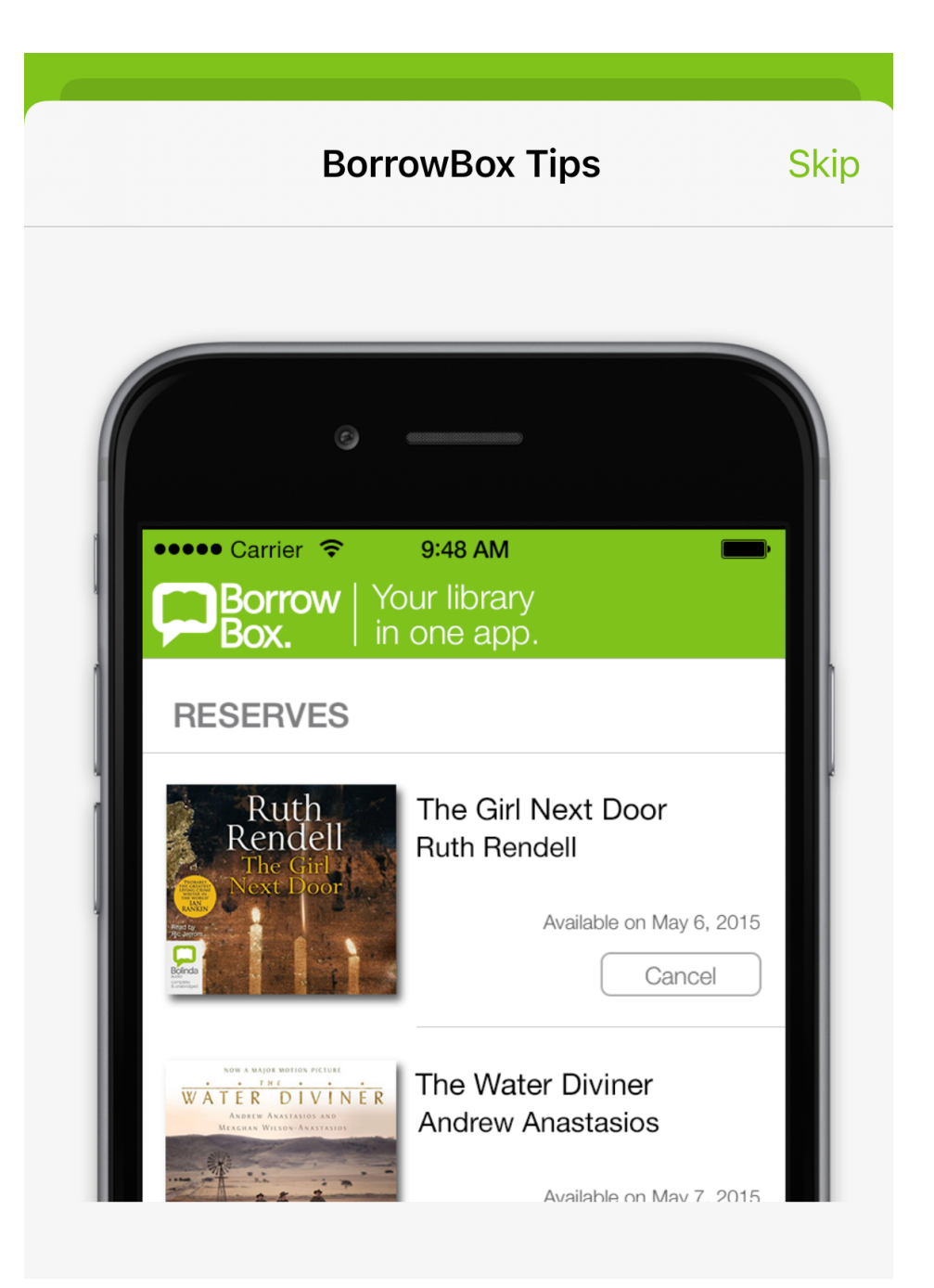

### Read through each of the BorrowBox Tips

These are very helpful and will explain how many of the features of the app work

Tap "Next" to read through each of them

#### Freedom to choose.

Simply cancel reserves if you change your mind.

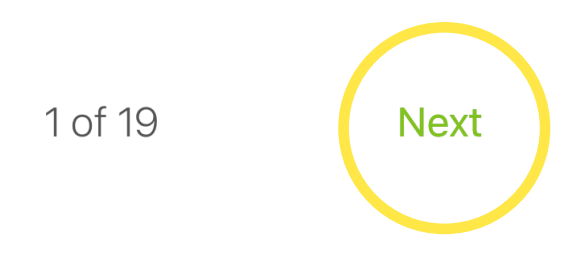

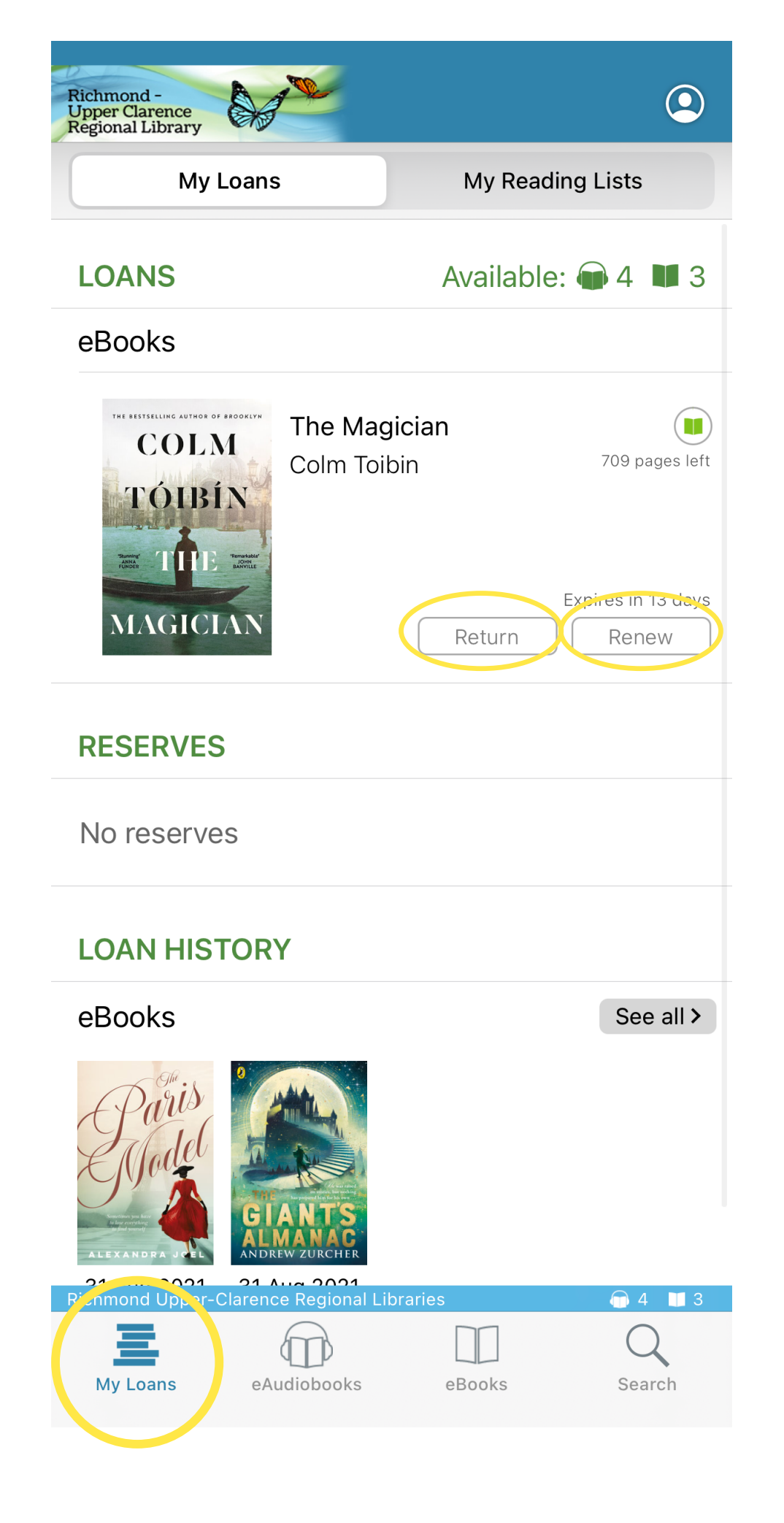

On the My Loans screen, you can see your loans, reserves, loan history

From here you can Return or Renew your current loans

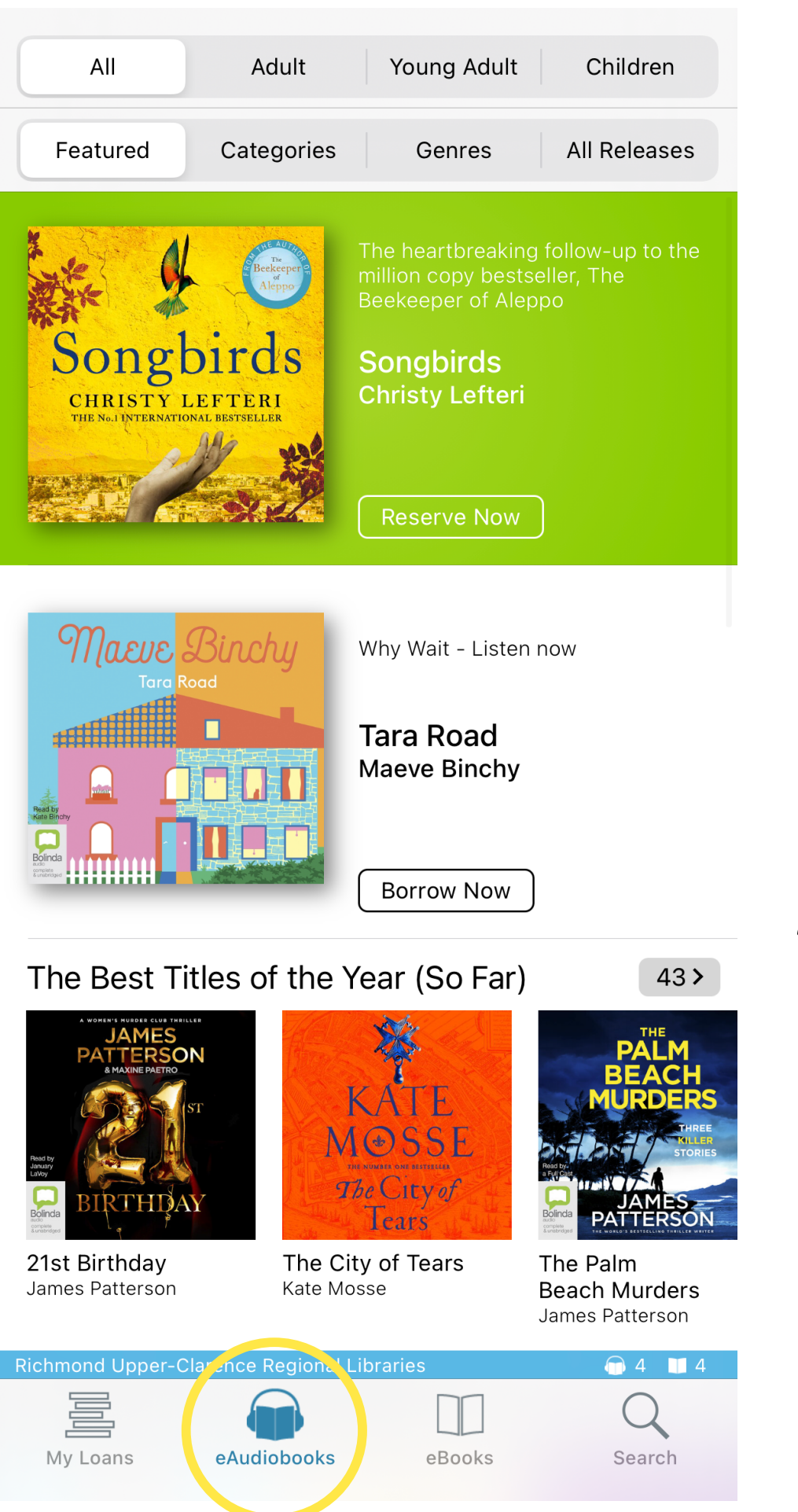

The eBooks screen shows you titles you can read

The eAudiobooks screen

shows you titles you can

listen to

#### All Adult Children Young Adult Featured **All Releases** Categories Genres

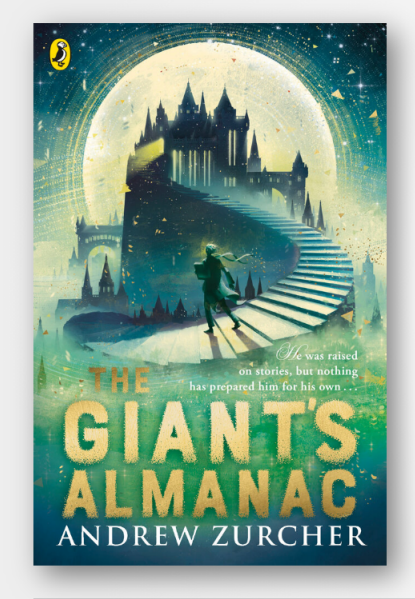

Now on the run from a threat that has been waiting his entire life, Fitz's only hope is to put his life in the ha...

The Giant's Almanac **Andrew Zurcher** 

**Borrow Now** 

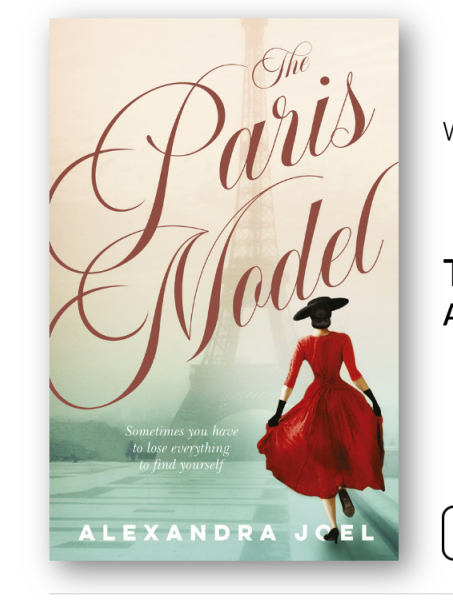

Why Wait - Read Now

**The Paris Model** Alexandra Joel

**Borrow Now** 

The Best Titles of the Year (So Far)

 $56<sup>2</sup>$ 

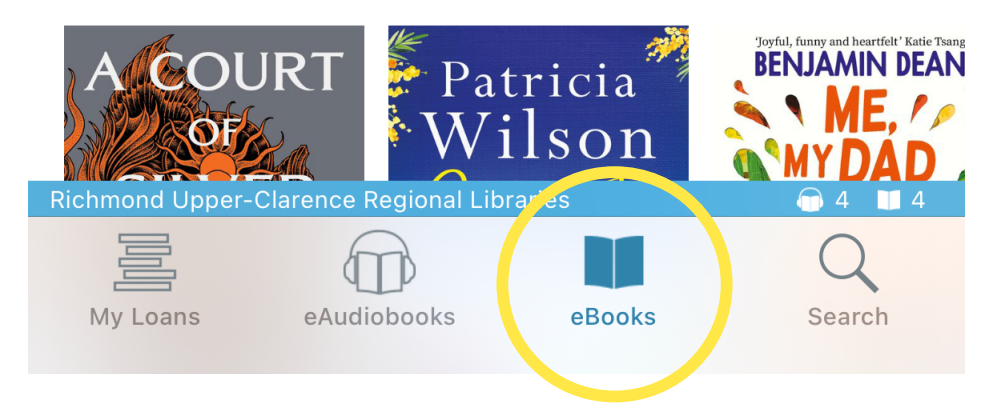

#### Featured

Categories

**All Releases** Genres

 $\left\langle \right\rangle$ 

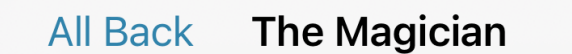

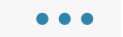

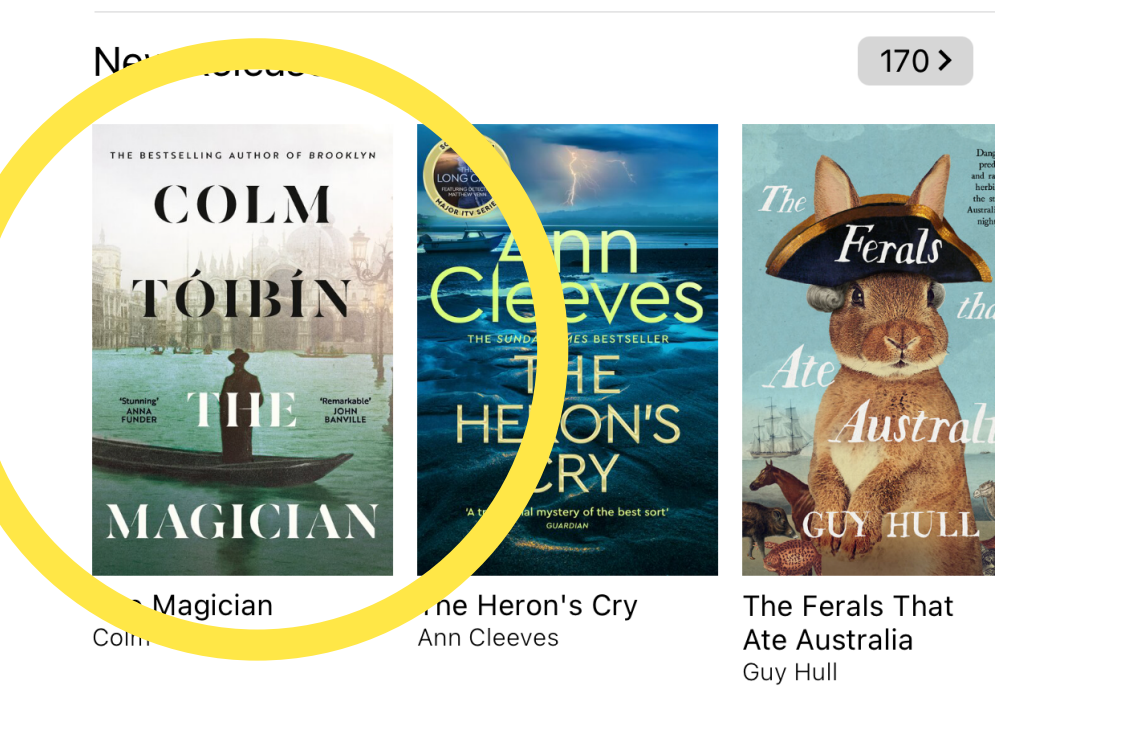

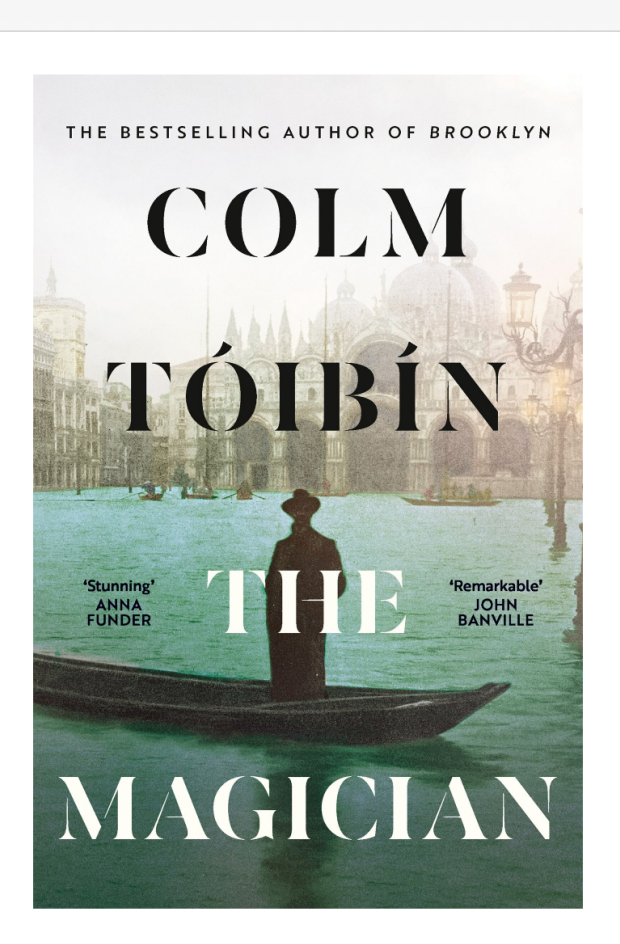

**Most Popular** 

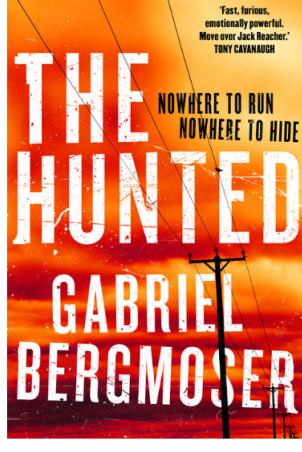

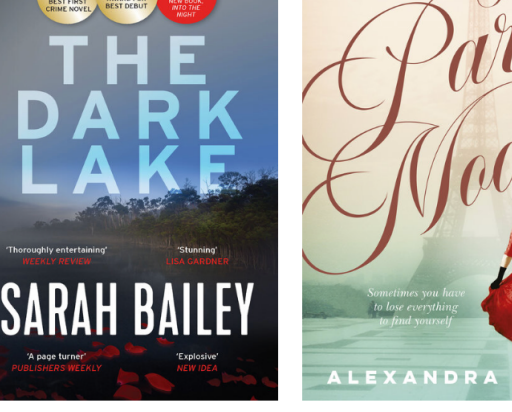

 $100 \rangle$ 

The Hunted Gabriel Bergmoser

The Dark Lake Sarah Bailey

The Paris Model Alexandra Joel

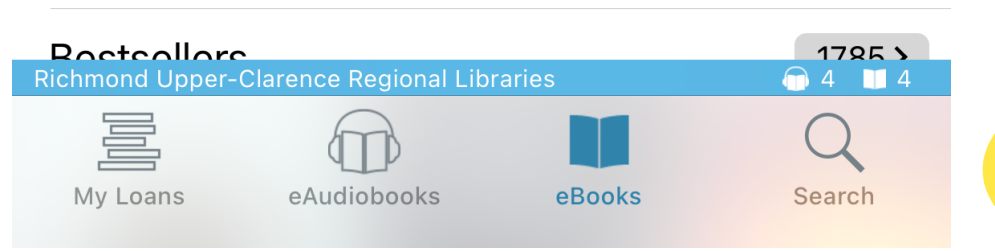

In this novel, The Magician, Colm Tóibín captures the profound personal conflict of Thomas Mann's very public life, and through this life creates an intimate portrait of the twentieth century.

**The Magician** Colm Toibin

When the Great War breaks out in 1914 Thomas Mann, like so many of his fellow countrymen, is fired up with patriotism. He imagines the Germany of great literature and music, that had drawn him away from the stifling, conservative town of his childhood, might be a cause of pride once again. But his flawed vision will form the beginning of a dark and complex relationship with his bomeland, and see the start of great conflict within his

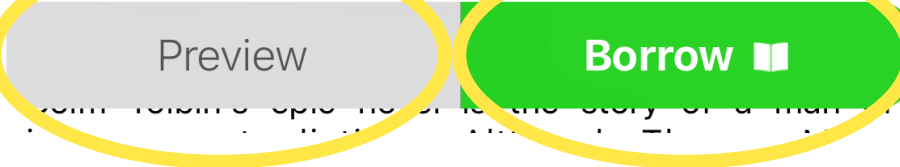

Tap on the cover of an item you would like to borrow

You can read the description and then decide if you would like to preview or borrow the selected item

Tap "Borrow"

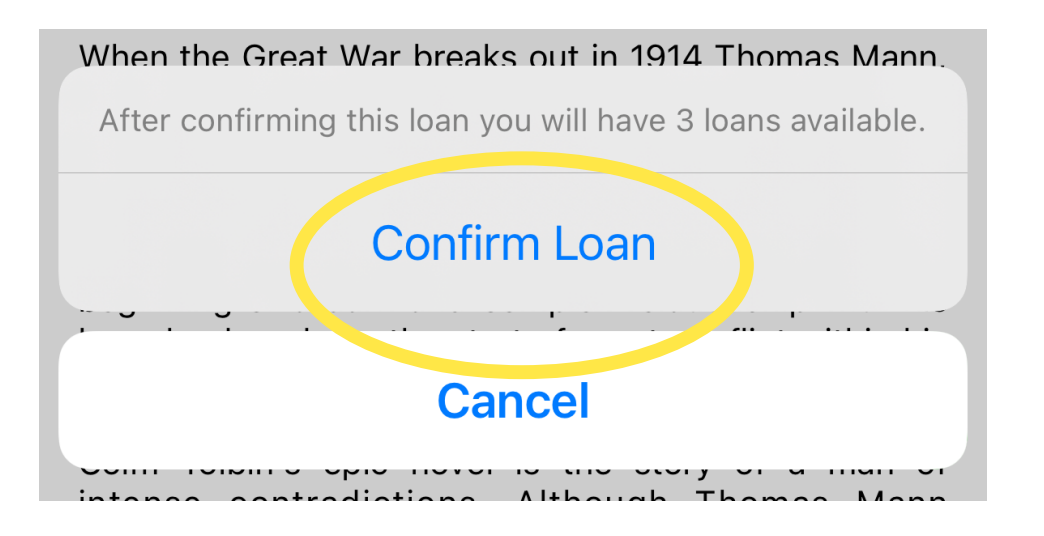

## Tap "Confirm Loan"

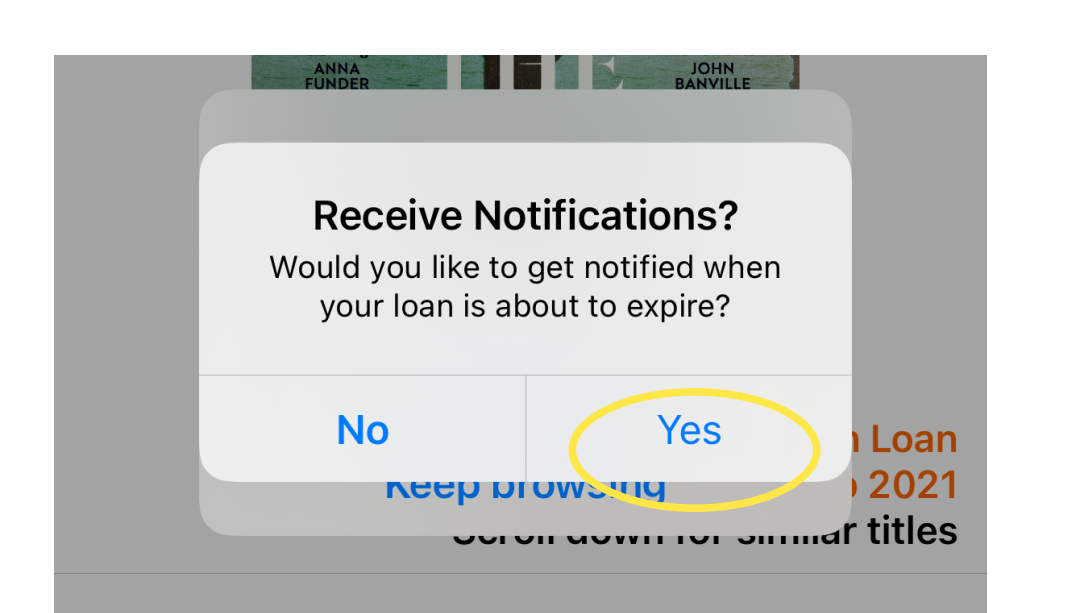

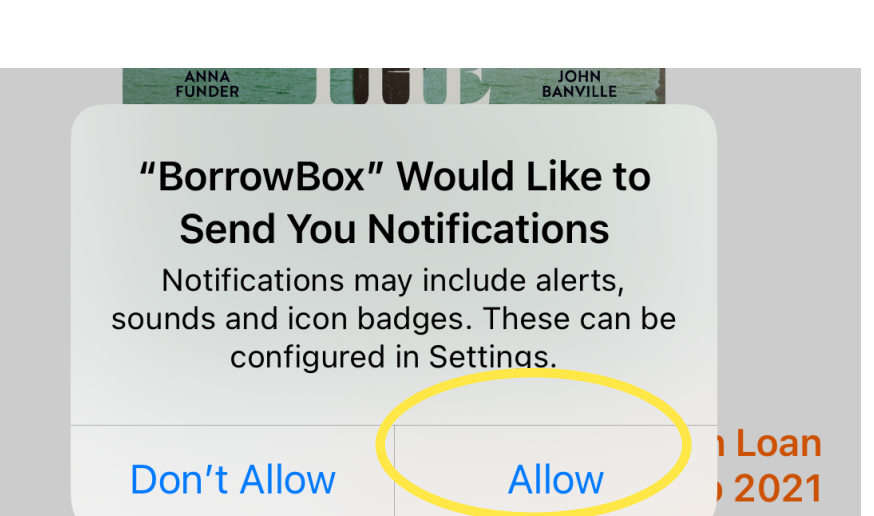

The first time you borrow an item, it will ask you if you'd like to receive notifications, if so, tap "Yes"

Tap "Allow"

Scron gown for similar titles

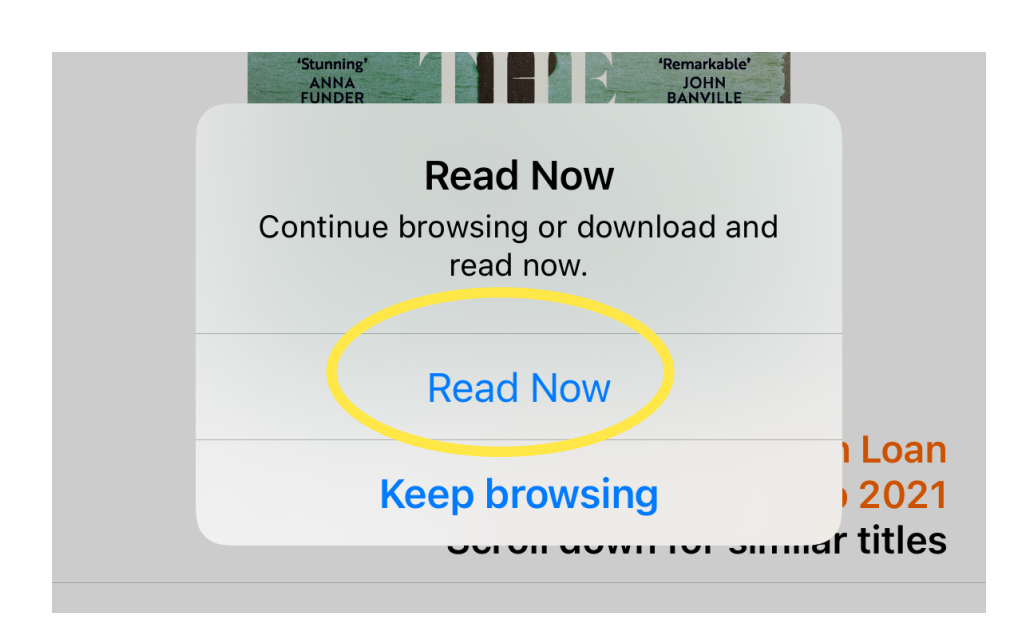

## If you'd like to start reading, tap "Read Now"

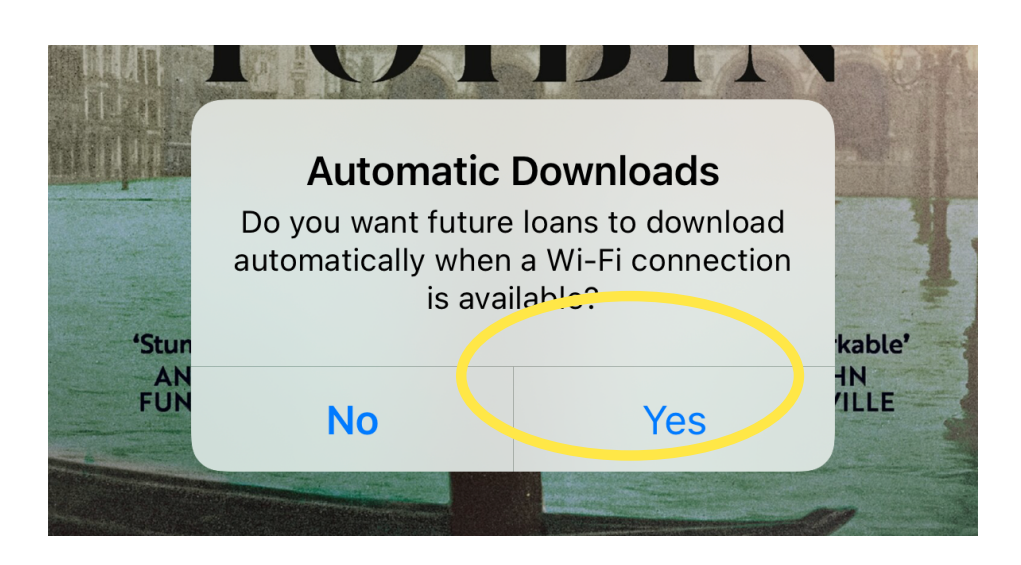

Tap "Yes"

You're ready to start reading

#### in which you would like to borrow

To change between results for eAudiobooks and eBooks, just tap on the correct tab

#### **Bestseller**

Winner The Indie Book Award 2019 Longlisted Australian Book Industry Award 2019 Longlisted Miles Franklin Literary Award 2019

Brisbane, 1983: A lost father, a mute brother, a mum in jail a harnin daalar for a stanfathar and a notorious

Preview

**Borrow II** 

his heart, learning what it takes to be a good man, but

If you'd like to borrow the title, tap on its cover and follow the steps for borrowing from earlier in this guide

### To search for a specific title, tap "Search" from the lower menu

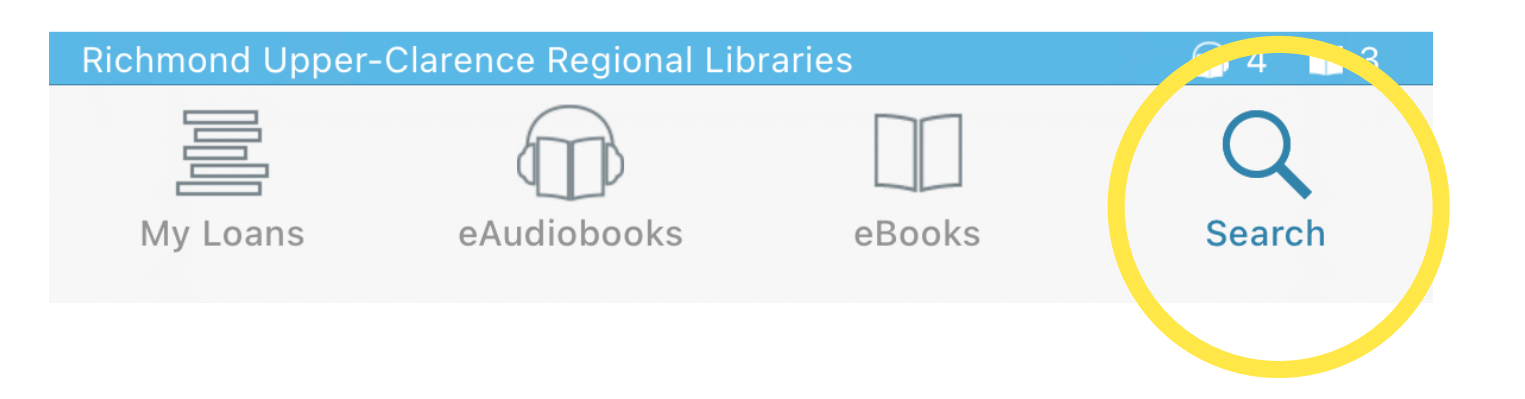

# Search results are divided between eAudiobooks and eBooks - make sure you're on the tab for your chosen format

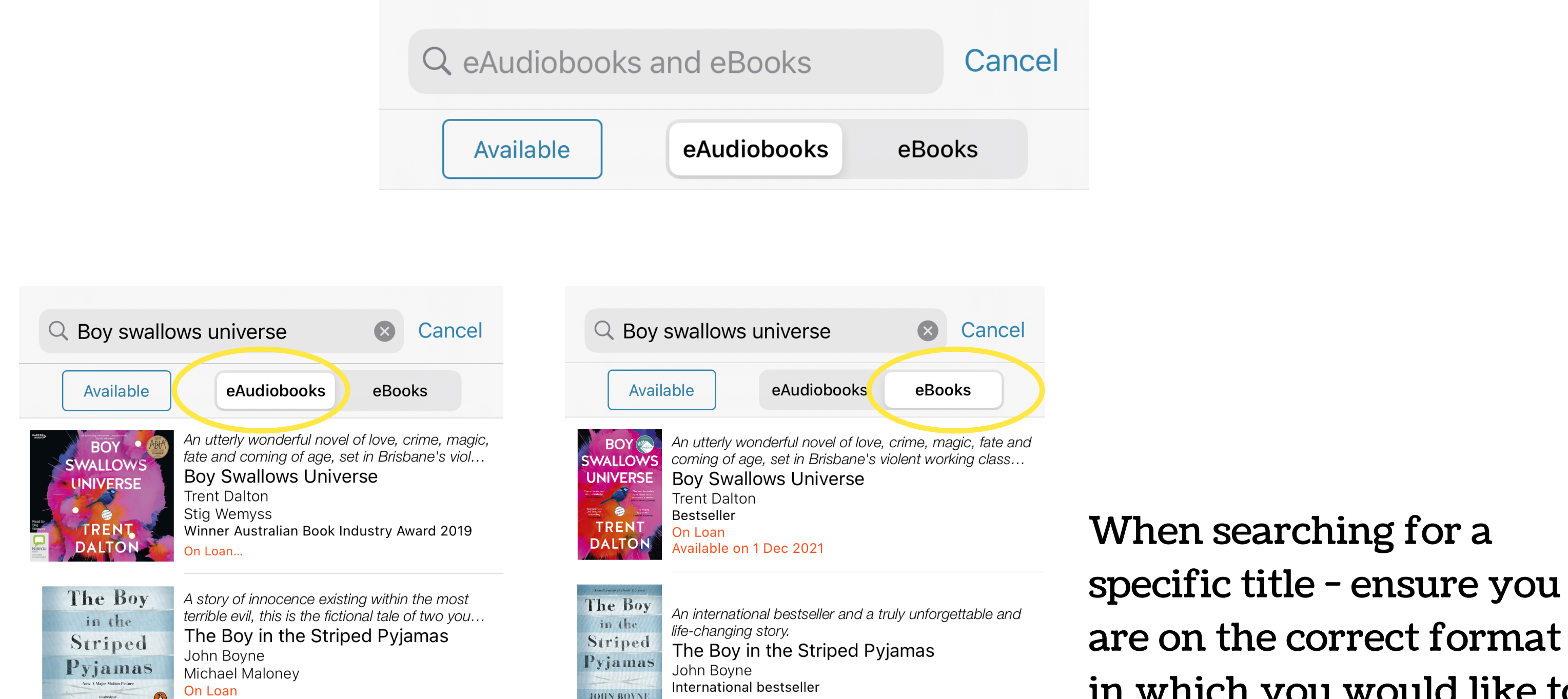

#### **SOLUTION BOYNE** On Loan<br>
JOHN BOYNE O Available on 21 Sep 2021

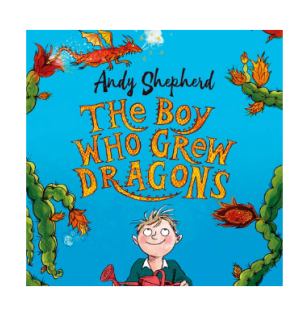

The Boy Who Grew Dragons - Book 1 The Boy Who Grew Dragons Andy Shepherd Ewan Goddard

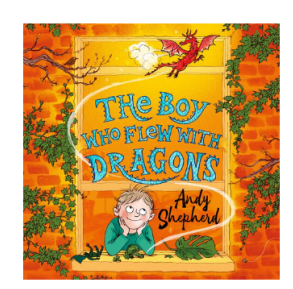

The Boy Who Grew Dragons - Book 3 The Boy Who Flew with Dragons Andy Shepherd Ewan Goddard

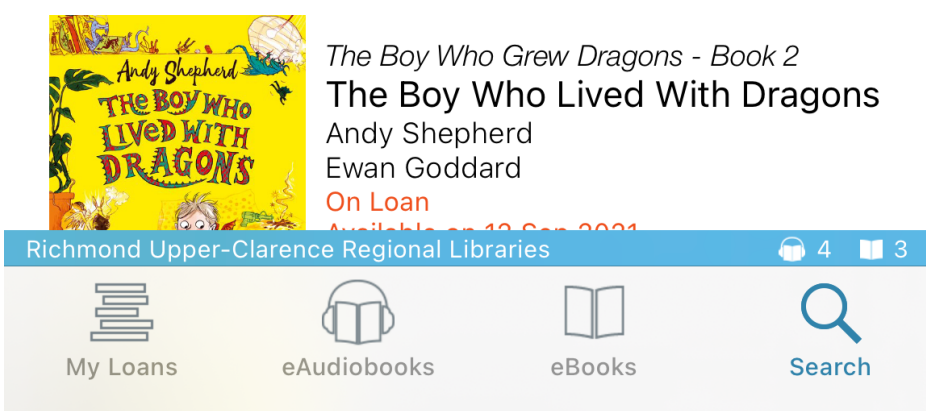

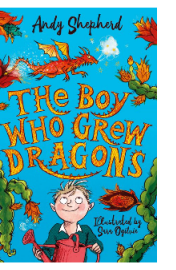

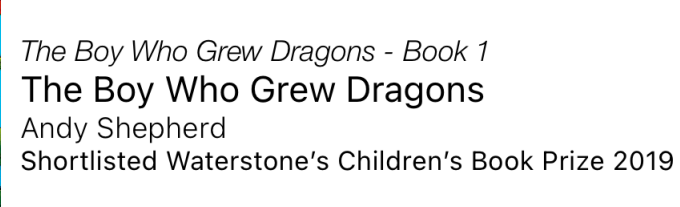

To All the Boys I've Loved Before - Book 1 To All the Boys I've Loved Before Jenny Han New York Times bestselling author

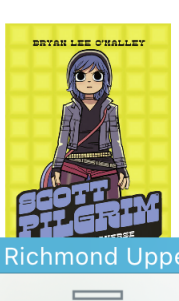

Scott Pilgrim - Book 5 Scott Pilgrim vs The Universe Bryan Lee O'Malley

#### er-Clarence Regional Libraries 04 13 <u>F</u> eBooks My Loans eAudiobooks Search